## Lösningsförslag till dugga

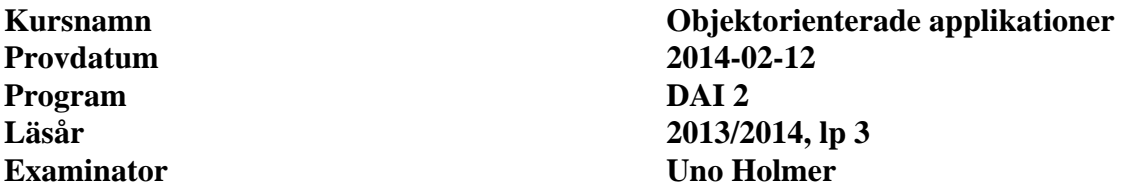

*I lösningarna har den efterfrågade koden satts i fetstil.* 

**Uppgift 1**  $(3+2 p)$ a)  $\overline{B}$ A  $\mathbf c$ 

```
b) 
public interface A; 
public interface B extends A; 
public abstract class C implements B; 
public interface D; 
public class E extends C implements D;
```
## **Uppgift 2** (5 p)

```
// Med anonym inre lyssnare 
public class Gui extends JFrame { 
     public Gui() { makeFrame(); } 
     private void makeFrame() { 
         final JTextField textField = new JTextField(20); 
         textField.setEditable(false); 
         add(textField);
         JButton button = new JButton("Update"); 
         button.addActionListener( 
             new ActionListener() { 
                  public void actionPerformed(ActionEvent e) { 
                      textField.setText(computeSomething()); 
 } 
         }); 
         add(button); 
         pack(); 
         setVisible(true);
     } 
     private String computeSomething () { ... } 
}
```

```
// Med global lyssnare 
public class Gui extends JFrame implements ActionListener { 
     // OBS! Instansvariabel, annars ej synlig i lyssnarmetoden: 
     private JTextField textField; 
     public Gui() { makeFrame(); } 
     private void makeFrame() { 
         textField = new JTextField(20); 
         textField.setEditable(false); 
         add(textField); 
         JButton button = new JButton("Update"); 
         button.addActionListener(this); 
         add(button); 
         pack(); 
         setVisible(true);
     } 
     public void actionPerformed(ActionEvent e) { 
         textField.setText(computeSomething()); 
     }
     private String computeSomething () { ... } 
}
```
**Uppgift 3** (5 p)

```
public class Die extends Observable
{ 
     private int value; 
     private static Random rand = new Random(); 
    public Die() { value = nextInt(); }
     public void roll() { 
        value = nextInt();
         setChanged(); 
         notifyObservers(value); 
     } 
     public int getValue() { return value; } 
    private int nextInt() { return rand.nextInt(6) + 1; }
} 
public class Gui extends JFrame implements Observer
\{ private JTextField textField; 
     private Die die; 
     public Gui() { 
         makeFrame(); 
        die = new Die();
         die.addObserver(this); 
     } 
     private void makeFrame() { 
        JButton button = new JButton("Roll the die");
         button.addActionListener( 
              new ActionListener() { 
                  public void actionPerformed(ActionEvent e) { 
                 die.roll();<br>}
 } 
         }); 
         add(button); 
        textField = new JTextField(3);
         textField.setEditable(false); 
         add(textField); 
         pack(); 
         setVisible(true); 
     } 
     public void update(Observable obj,Object arg) { 
         if ( obj instanceof Die && arg instanceof Integer ) 
              textField.setText(""+(Integer)arg); 
     } 
}
```
## **Uppgift 4** (5 p)

```
public class Clock extends JFrame implements ActionListener { 
     private JLabel clockLabel; 
     private int seconds = 0; 
     public Clock() { 
         makeFrame(); 
     } 
     private void makeFrame() { 
          clockLabel = new JLabel(); 
          add(clockLabel); 
          Timer timer = new Timer(1000,this); 
          timer.start(); 
         pack(); 
          setVisible(true); 
     } 
     public void actionPerformed(ActionEvent e) { 
          clockLabel.setText(formatClockTime(seconds++)); 
     } 
     private String formatClockTime(int seconds) { 
          StringBuffer buf = new StringBuffer(8); 
          buf.append(String.format("%2d:",seconds/3600)); 
          buf.append(String.format("%2d:",seconds/60%60)); 
          buf.append(String.format("%2d",seconds%60)); 
          return buf.toString(); 
     } 
} 
Uppgift 5 (5 p)
```

```
public class Main { 
     public static void main(String[] arg) { 
         List<Double> values = new ArrayList<Double>(); 
        for ( int i = 0; i < 10; i++ )
              values.add(new Double(i)); // Ex 
         String fileName = arg[0]; 
         try { 
              DataOutputStream out = 
                  new DataOutputStream(new FileOutputStream(fileName)); 
              out.writeInt(values.size()); 
              for ( Double x : values ) 
                  out.writeDouble(x); 
              out.close(); 
 } 
         catch (IOException e) { 
              ... 
          } 
      } 
}
```
## **Uppgift 6** (5 p)

```
public class Main { 
     public static String getRemote(String urlString) 
     throws MalformedURLException,IOException 
     { 
            URL url = new URL(urlString); 
            URLConnection uc = url.openConnection(); 
            BufferedReader in = 
                 new BufferedReader( 
                      new InputStreamReader(uc.getInputStream())); 
            return in.readLine(); 
     } 
}
// Alt. 
public class Main { 
     public static String getRemote(String urlString) 
     throws MalformedURLException,IOException 
     { 
         URL url = new URL(urlString); 
         URLConnection uc = url.openConnection(); 
          Scanner sc = new Scanner(uc.getInputStream()); 
         return sc.nextLine(); 
     } 
}
```